**呢?-股识吧**

## &nbsp  $k$ nbsp

 $\overline{1}$ 

- $2<sub>l</sub>$
- $3<sub>l</sub>$
- $\mathbb{R}^n$ . Substituting  $\mathbb{R}^n$  . Substituting  $\mathbb{R}^n$  , we have the substituting  $\mathbb{R}^n$  $4<sub>1</sub>$

 $\ddotsc$  "

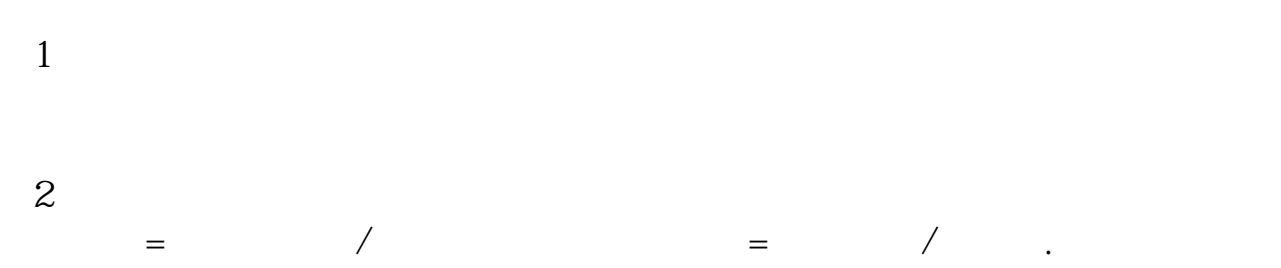

看到!也可以通过F10查资料看到!集合竞价相对封涨的部份,只有一部份人可以

 $1$ 

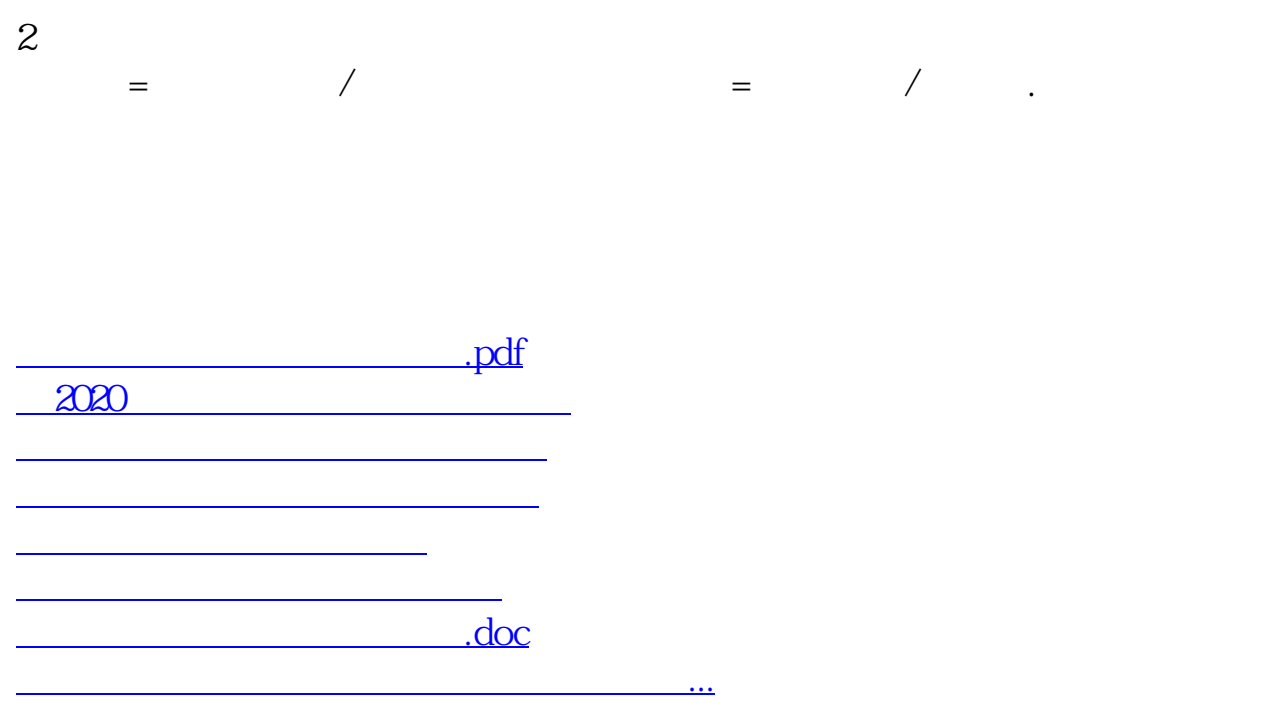

<https://www.gupiaozhishiba.com/store/23241467.html>